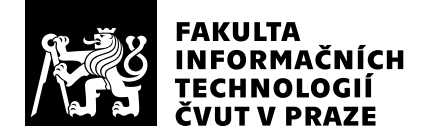

# Posudek oponenta závěrečné práce

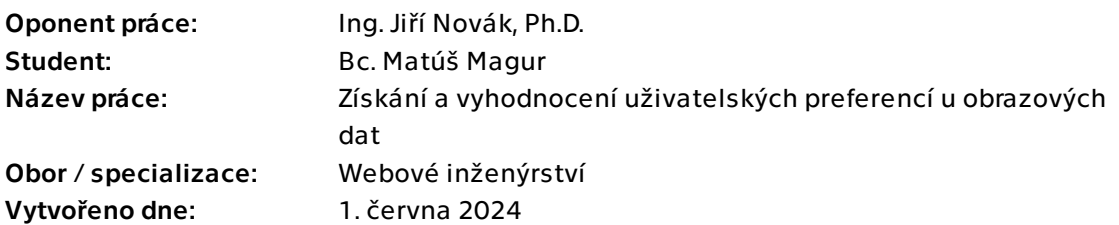

## Hodnotící kritéria

### 1. Splnění zadání

- ▶ [1] zadání splněno
	- [2] zadání splněno s menšími výhradami
	- [3] zadání splněno s většími výhradami
	- [4] zadání nesplněno

Zadání práce bylo splněno dle pokynů pro vypracování.

## 2. Písemná část práce  $100/100 (A)$

Písemná část práce má 66 stran včetně příloh a rozsah práce tedy splňuje požadavky kladené na diplomovou práci. K existujícím řešením popsaným v sekcích 2.2.1-2.2.5 by bylo vhodné doplnit reference. Aplikace je podrobně popsána a zdokumentována v kapitolách 3 a 4. Detailní popis některých běžně používaných konceptů/technologií v kapitole 3 (Návrh) by však bylo možné vynechat např. sekce 3.2.1 - objektově orientované programování, Java Virtual Machine, garbage collection, PostgreSQL, HTTP nebo sekce 3.3.1 - HTML, CSS, JavaScript. V sekci 3.4.2 jsou přehledně popsány metody pro statistickou analýzu výsledků z vyplněných dotazníků. Práce obsahuje 63 referencí, většina z nich jsou odkazy na webové stránky, ale vzhledem k implementační povaze práce to nepovažuji za chybu. Jinak je text práce celkově velmi pěkně zpracovaný.

### 3. Nepísemná část, přílohy 195 /100 (A)

Aplikace je funkční, umožňuje vytváření různých dotazníků s textovými otázkami i obrázky. U textových otázek mi chyběla možnost vložit libovolnou odpověď, je možné nastavení pouze číselné hodnoty nebo výběr z předem definovaných odpovědí, ale je možné, že taková funkcionalita nebyla zadavatelem požadována. U obrázků lze definovat 3 typy hodnocení - score (počet hvězdiček 0-10), duel (výbeř obrázku z dvojice) a rank (řazení obrázků myší). Ve webové aplikaci se mi nepodařilo zobrazit statistické

vyhodnocení výsledků z externího modulu napsaného v Pythonu (je možné, že šlo o problém s přednastaveným portem 8081). Implementace se však zdá být v pořádku a exportovat csv soubor s odpověďmi uživatelů se mi podařilo. Aplikace obsahuje návod pro administrátora dotazníku. Návod pro uživatele vzhledem k jednoduchosti vyplňování dotazníku nejspíše nebyl potřeba (je zobrazena pouze krátká informace při vstupu do dotazníku). Aplikace byla testována s uživateli. Chyběla mi možnost znovu otevřít uzavřený dotazník (např. pokud by ho uživatel uzavřel a později by se rozhodnul, že prodlouží lhůtu pro odpovědi uživatelů). Chybí možnost odebrat už jednou přidaný obrázek, tento problém byl však zjištěn už při uživatelském testování.

### 4. Hodnocení výsledků, jejich využitelnost externé vysoban v 95/100 (A)

Výsledkem práce je funkční prototyp webové aplikace, která může být používána pro vytváření uživatelsky definovaných dotazníků s možností hodnocení vložených obrázků.

## Celkové hodnocení  $95/100 (A)$

Písemná i implementační část diplomové práce jsou velmi pěkně zpracovány, práci doporučuji k obhajobě a hodnotím známkou A.

## Otázky k obhajobě

1) Jaké jsou výhody/nevýhody implementované aplikace ve srovnání s aplikací Google Forms ?

2) Uvnitř exportovaného csv souboru (příklad viz níže, typ hodnocení - score) je řádek pro každý jeden ohodnocený obrázek. Na každém řádku se však opakují i všechny textové odpovědi dané osoby, která dotazník vyplňovala. Bylo by možné export nějak vylepšit, aby neobsahoval tolik redundantních informací ?

```
"ID","Photo","Poll","Rating","What is your age?","What is your gender?"
"4","image1","TestScore","1","91","Male"
"5","image2","TestScore","10","91","Male"
"6","image3","TestScore","5","91","Male"
"7","image4","TestScore","3","91","Male"
```
### Instrukce

#### Splnění zadání

Posuďte, zda předložená ZP dostatečně a v souladu se zadáním obsahově vymezuje cíle, správně je formuluje a v dostatečné kvalitě naplňuje. V komentáři uveďte body zadání, které nebyly splněny, posuďte závažnost, dopady a případně i příčiny jednotlivých nedostatků. Pokud zadání svou náročností vybočuje ze standardů pro daný typ práce nebo student případně vypracoval ZP nad rámec zadání, popište, jak se to projevilo na požadované kvalitě splnění zadání a jakým způsobem toto ovlivnilo výsledné hodnocení.

### Písemná část práce

Zhodnoťte přiměřenost rozsahu předložené ZP vzhledem k obsahu, tj. zda všechny části ZP jsou informačně bohaté a ZP neobsahuje zbytečné části. Dále posuďte, zda předložená ZP je po věcné stránce v pořádku, případně vyskytují-li se v práci věcné chyby nebo nepřesnosti.

Zhodnoťte dále logickou strukturu ZP, návaznosti jednotlivých kapitol a pochopitelnost textu pro čtenáře. Posuďte správnost používání formálních zápisů obsažených v práci. Posuďte typografickou a jazykovou stránku ZP, viz Směrnice děkana č. 52/2021, článek 3.

Posuďte, zda student využil a správně citoval relevantní zdroje. Ověřte, zda jsou všechny převzaté prvky řádně odlišeny od vlastních výsledků, zda nedošlo k porušení citační etiky a zda jsou bibliografické citace úplné a v souladu s citačními zvyklostmi a normami. Zhodnoťte, zda převzatý software a jiná autorská díla, byly v ZP použity v souladu s licenčními podmínkami.

### Nepísemná část, přílohy

Dle charakteru práce se případně vyjádřete k nepísemné části ZP. Například: SW dílo – kvalita vytvořeného programu a vhodnost a přiměřenost technologií, které byly využité od vývoje až po nasazení. HW – funkční vzorek – použité technologie a nástroje, Výzkumná a experimentální práce – opakovatelnost experimentů.

#### Hodnocení výsledků, jejich využitelnost

Dle charakteru práce zhodnoťte možnosti nasazení výsledků práce v praxi nebo uveďte, zda výsledky ZP rozšiřují již publikované známé výsledky nebo přinášející zcela nové poznatky.

#### Celkové hodnocení

Shrňte stránky ZP, které nejvíce ovlivnily Vaše celkové hodnocení. Celkové hodnocení nemusí být aritmetickým průměrem či jinou hodnotou vypočtenou z hodnocení v předchozích jednotlivých kritériích. Obecně platí, že bezvadně splněné zadání je hodnoceno klasifikačním stupněm A.